## Manual Lg Cell Phone

Getting the books Manual Lg Cell Phone now is not type of challenging means. You could not isolated going similar to books deposit or library or borrowing from your links to right to use them. This is an completely easy means to specifically acquire guide by on-line. This online revelation Manual Lg Cell Phone can be one of the options to accompany you with having further time.

It will not waste your time. agree to me, the e-book will agreed manner you additional matter to read. Just invest tiny mature to get into this on-line broadcast **Manual Lg Cell Phone** as without difficulty as review them wherever you are now.

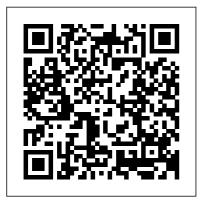

## How to Do Everything with Your Camera

Phone Morton Publishina

Company We have once again tested security products for smartphones running Google's Android operating system. Our report covers details of the products made by leading manufacturers. Smartphones represent the future of modern communications. In 2013. more than 1 billion smartphones were sold, a further milestone in the advance of these devices1. A study published by Facebook emphasises the importance of smartphones in our lives; about 80% of users make use of their smartphone within 15 minutes of waking up each day. At

the same time, the traditional function of a telephone is becoming less and less important. The high quality of integrated cameras means that the smartphone is increasingly used for photography. As well as with photos, users trust their devices with their most personal communications, such as Facebook, WhatsApp and email. This brings some risks with it, as such usage makes the smartphone interesting for criminals, who attempt to infect the device with malware or steal personal data. There is also the danger brought by phishing attacks. These days, the use of security software on a PC or laptop is seen as

essential. However, many smartphone users do not yet have the same sense of responsibility, even though their devices store personal data, private photos, Internet banking information or even company data. As modern smartphones are often expensive to buy, they are also an attractive target for thieves. Top-quality smartphones cost several hundred Euros. As it is not possible to physically prevent them from being stolen, they must be made and cutting-edge camera for less attractive to thieves Consequently, many of today's security products contain not only malware protection, but also highly developed theft-protection functions, which make the device less attractive to thieves (e.g. by locking the device), and help the

owner to find it again. IPhone 12 Pro User Manual "O'Reilly Media, Inc." The (Unofficial) Google Nexus 5 SmartPhone BookCreateSpace Me and My Cell Phone ASTM International iPhone 11 Pro Max User Guide: A Comprehensive Manual including Illustrations, Tips and Tricks to Master the iPhone 11 Pro Max. The iPhone 11 Pro Max is one of the world's most popular and powerful smartphones with many advanced features powered by A13 Bionic chip high quality photography. The device can run and is compatible with the new iOS 14 (upgrade from iOS 13), packed with innovative updates to existing apps and new feature additions like CarPlay, Home and Health lifting the iPhone above its competition (Samsung Galaxy S20 series, Samsung Galaxy

Note 20 Ultra, OnePlus 8 Pro, LG V60 and Google Pixel 5). The iPhone has a Super Retina XDR display and a triple-camera system with immense low-light photography capability. From unboxing to making use of the super-advanced features, the chapters are carefully laid out to help you make the most of this beautiful gadget. Information on how to use popular apps and how to solve basic problems without visiting apps, play games, Manage an Apple support store. Some of the topics covered in the book include Ø Turn on the iPhone and Get StartedØ Inserting a new SIM and Connecting to the internetØ Apple ID and iCloudØ Wake and unlockØ Various Gestures to control the iPhoneØ Take a screenshot and make screen recordingØ Change the screen orientationØ WallpapersØ Use Set up FaceTime, make AirDrop to send files and documentsØ Mark up files and receive calls, block callers, picturesØ Charge and optimize adjust FaceTime settingsØ

the batteryØ Add / Remove Widgets from the Home screenØ Status iconsØ Ask Siri and Siri shortcutsØ Set up Family SharingØ Set up Screen Time for yourselfØ Set up Screen Time through Family SharingØ CarPlay: Connect to CarPlay, Use Siri, Make Phone calls, play music, Use the map and other apps in CarPlay, control your Home, listen to news stories and view your calendarØ App Store: Get purchases and subscriptionsØ Books: Search for and buy books, Read Books, organize books, set reading goalsØ Calendar: Create and edit events, send invites, receive invites, use multiple calendarsØ Camera: Capture pictures and videos, adjust and manage Camera settings, view and share photosØ FaceTime: individual and group calls,

Find My: Find people, Find devicesØ Health: Track sleep schedule, menstrual cycle and fitness data, create and share Medical ID, Register as organ donorØ Home: Set up HomeKit accessories, Control accessories. Create more Homes, Configure HomePod and router, create scenes, Control Home with Siri, Create updates, Back up and Erase an automationØ Mail: Write. send, view, organize, search, delete and print emails, add attachment to emailsØ Maps: view map, get directions and find destinationsØ Messages: set up messages, send individual and group messages (text, audio, picture and video), information Click the "Buy block unwanted messages, use MemojisØ Music: find music, download music, play and queue up musicØ Reminders: set reminders, organize, share and collaborate with RemindersØ Safari: Surf the web, search for websites, bookmark web pages, save pages to reading lists and

browse securelyØ Wallet: Set up Apple Pay, complete contactless purchases, use Apple cash and Apple card $\emptyset$ Transfer files between iPhone and your computer, CarPlay, Battery care, meaning of status icons, Sync iPhone with your computer, Family sharing, Handoff, Checking for iOS iPhone, security and protection of the iPhone, and so much more.Ø The new iOS 14 (App Updates and New Additions)Ø Latest tips, tricks and hacks complete with pictures and step-by-step instructions Ø Safety, use and care now" button to get this guide now and begin using your iPhone for optimal user experience. Uncommon Bond African Books Collective \*\* NOTE \*\* While this edition is good value, there is a newer

edition: The (Unofficial) we really do. But we're

Google Nexus 5 SmartPhone Book -Second Edition, The Google-designed and LG-manufactured Nexus 5 is the first smartphone to run the Android 4.4 "KitKat" operating system. If you've just bought a Nexus 5 smartphone, or you're thinking about CONTENTS 1 buying one, you should read this book. The ethos of the book is very much "What the Nexus 5 can do for you!", and it's an unofficial book because we have not colluded with the manufacturers (Google or LG) during the writing of the book...so we can say pretty much whatever we want. And if we say we like it, it's because

no "fan-boys", and we don't mind giving a warts 'n' all coverage where it's warranted. So whether you're sofar undecided, or have already purchased your Nexus 5...buy this book! And look out for similar books at unofficialbooks.info Introduction 2 - About the Nexus 5 3 - Getting Started 4 - Interacting with the Nexus 5 5 -Google Now 6 - Nexus 5 as a Communication Tool 7 - Nexus 5 as a Camera 8 - Nexus 5 as a Media Player 9 -Nexus 5 as a Sat-Nav and Map 10 - Nexus 5 as a Web Browser 11 -Nexus 5 as Your Office 12 - Nexus 5 as a Desktop Computer 13 -

Android Apps and the Play Store 14 -Settings How did we Help You? Operator's, Organizational, Direct Support, and General Support Maintenance Manual McGraw **Hill Professional** Presents an easy-to-understand guide to the Samsung Galaxy S II, and includes guides on how to take photographs, synchronize contacts, browse the Internet, and organize a music library. Exploring Physical Anthropology: Lab Manual and Workbook, 4e The (Unofficial) Google Nexus 5 SmartPhone Book This book is part of an ongoing history of efforts to understand the nature of waking and sleeping states from a biological point of view. We believe the recent technological revolutions in anatomy and physiology make the present moment especially propitious for this effort. In planning this book we had the choices of producing an edited volume with invited chapter authors or of writing the book ourselves. Edited volumes offer the

opportunity for expression of expertise in each chapter but, we felt, would not allow the development of our ideas on the potential and actual unity of the field and would not allow the expression of coherence that can be obtained only with one or two voices, but which may be quite difficult with a chorus assembled and performing together for the first time. (Unlike musical works, there is very little precedent for rehearsals and repeated performances for authors of edited volumes or even for the existence of conductors able to induce a single rhythm and vision of the composition.) We thus decided on a monograph. The primary goal was to communicate the current realities and the future possibilities of unifying basic studies on anatomy and cellular physiology with investigations of the behavioral and physi ological events of waking and sleep. In keeping with this goal we crossreference the basic cellular physiology in the latter chapters, and, in the last chapter, we take up possible links to relevant clinical phenomenology.

Metalworking Lathes Springer Science & Business Media Abstract: This hearing examines the current conditions of children infected with the HIV virus and the role of the federal government in responding to these conditions. Testimony is received from parents of children with AIDS or HIV infected, pediatric care givers to children with AIDS, AIDS researchers, and others involved in providing service to HIV infected children. Brainstem Control of Wakefulness and Sleep Krames-Staywell iPhone XS User Guide: A Comprehensive Manual including Illustrations, Tips and Tricks to Master the iPhone XS. The iPhone XS is one of the world's most popular and powerful smartphones with many advanced features powered by A12 Bionic chip and cutting-edge camera for professional-level photography. The device can run and is compatible with the new iOS 14 (upgrade from iOS 13), packed with innovative updates to existing

apps and new feature additions like CarPlay, Home and Health lifting the iPhone above its competition (Samsung Galaxy S20 series, Samsung Galaxy Note 20 Ultra, OnePlus 8 Pro, LG V60 and Google Pixel 5). iPhone XS offers all-in-one integration of top-notch hardware and software with faster streaming, downloads and gaming in real-time. From unboxing to making use of the super-advanced features, the chapters are carefully laid out to help you make the most of this beautiful gadget. Information on how to use popular apps and how to solve basic problems without visiting an Apple support store. Some of the topics covered in the book include Ø Turn on the iPhone and Get StartedØ Inserting a new SIM and Connecting to the internet Ø Apple ID and iCloudØ Wake and unlockØ Various Gestures to control the iPhone Ø Take a screenshot and make screen recording Ø Change the screen orientationØ WallpapersØ Use AirDrop to send files and documents Ø Mark up files and pictures Ø Charge and optimize the battery Ø Add / Remove

Widgets from the Home screen Ø Status icons Ø Ask Siri and Siri shortcuts Ø Set up Family Sharing Ø Set up Screen Time for yourself Ø Set up Screen Time through Family Sharing Ø CarPlay: attachment to emails Ø Maps: view Connect to CarPlay, Use Siri, Make Phone calls, play music, Use the map and other apps in CarPlay, messages, send individual and control your Home, listen to news stories and view your calendar Ø App Store: Get apps, play games, Manage purchases and subscriptions Ø Books: Search for and buy books, Read Books, organize books, set reading goals Ø Calendar: Create and edit events. send invites, receive invites, use multiple calendars Ø Camera: Capture pictures and videos, adjust save pages to reading lists and and manage Camera settings, view and share photos Ø FaceTime: Set up FaceTime, make individual and group calls, receive calls, block callers, adjust FaceTime settingsØ Find My: Find people, Find devicesØ Health: Track sleep schedule, menstrual cycle and fitness data, create and share Medical ID, Register as organ donorØ Home: Set up HomeKit accessories, Control accessories, Create more Homes, Configure

HomePod and router, create scenes, Control Home with Siri, Create an automation Ø Mail: Write, send, view, organize, search, delete and print emails, add map, get directions and find destinations Ø Messages: set up group messages (text, audio, picture and video), block unwanted messages, use MemojisØ Music: find music, download music, play and queue up musicØ Reminders: set reminders, organize, share and collaborate with Reminders Ø Safari: Surf the web, search for websites, bookmark web pages, browse securely Ø Wallet: Set up Apple Pay, complete contactless purchases, use Apple cash and Apple card Ø Transfer files between iPhone and your computer, CarPlay, Battery care, meaning of status icons, Sync iPhone with your computer, Family sharing, Handoff, Checking for iOS updates, Back up and Erase iPhone, security and protection of the iPhone, and so much more. The new iOS 14 (App Updates and

New Additions) Ø Latest tips, tricksyour camera phone and take full and hacks complete with pictures advantage of all its and step-by-step instructions Ø features--basic and advanced Safety, use and care information for Transmit your photos anywhere the iPhone Click the "Buy now" easily--to your PC, email button to get this guide now and buddies, other phones, and begin using your iPhone. Web sites Adjust color and War Department Technical lighting like a pro, crop images, Manual Taylor & Francis and fix flaws with low-cost and Transform unexpected easy-to-use image editing moments into recorded history software Take well-composed with the convenience of your pictures--including better selfcamera phone and help from portraits Get easy-to-follow tips this hands-on guide. Loaded on storing, editing, and printing with easy-to-follow instructions your photos Compare various and plenty of illustrations, this camera phone brands and book will help you take better mobile phone carriers Capture pictures, edit and enhance high-quality camera phone images, and transmit photos to video Send instant greeting your PC, the Web, other cards and caller ID photos, mobile phones, and email create your own camera phone buddies. Improve your Weblog, and more Understand photography techniques with privacy, security, and copyright great advice on framing, issues lighting, depth of field, self Operator's Manual C.L. portraits, action shots, and Gillmore more. Print your favorites iPhone 12 Pro User Manual: easily, and even set up a free The Ultimate Guide Website where you can share including Illustrations, Tips your images and thoughts with and Tricks to Master iPhone the world. Unlock the power of

12 Pro. The iPhone 12 Pro is arguably the world's best smartphone with many advanced new features including A14 Bionic chip, the quickest chip ever built into a smartphone and cutting-iCloudØ Wake and edge dual camera for high quality photography. The smartphone runs on the new iOS 14 with updates to existing apps and new feature additions like CarPlay, Home and Health lifting the iPhone above its competition (Samsung Galaxy S20 series, Samsung Galaxy Note 20 Ultra, OnePlus 8 Pro, LG V60 Widgets from the Home and Google Pixel 5.) From unboxing to making use of the super-advanced features, the chapters are carefully laid out to help you make the most of this beautiful gadget. Information on how to use popular apps and how to solve basic problems without visiting an Apple support

store. Some of the topics covered in the book include Ø Turn on the iPhone and Get Started Ø Inserting a new SIM and Connecting to the internetØ Apple ID and unlock Ø Various Gestures to control the iPhone Ø Take a screenshot and make screen recording Ø Change the screen orientation Ø Wallpapers Ø Use AirDrop to send files and documents  $\emptyset$ Mark up files and pictures Ø Charge and optimize the battery Ø Add / Remove screen Ø Status icons Ø Ask Siri and Siri shortcuts Ø Set up Family Sharing Ø Set up Screen Time for yourself  $\emptyset$ Set up Screen Time through Family Sharing Ø CarPlay: Connect to CarPlay, Use Siri, Make Phone calls, play music, Use the map and other apps in CarPlay, control your

Home, listen to news stories and view your calendar  $\emptyset$ App Store: Get apps, play games, Manage purchases and Write, send, view, organize, subscriptions Ø Books: Search for and buy books, Read Books, organize books, set reading goals Ø Calendar: Create and edit events, send invites, receive invites, use multiple calendars Ø Camera: Capture pictures and videos, adjust and manage Camera settings, view and share photosØ FaceTime: Set up FaceTime, make individual and group calls, receive calls, block callers, adjust FaceTime organize, share and settings Ø Find My: Find people, Find devices Ø Health: Track sleep schedule, menstrual cycle and fitness data, create and share Medical lists and browse securely  $\emptyset$ ID, Register as organ donor Ø Wallet: Set up Apple Pay, Home: Set up HomeKit accessories, Control accessories, Create more Homes, Configure HomePod between iPhone and your

and router, create scenes, Control Home with Siri. Create an automation Ø Mail: search, delete and print emails, add attachment to emails Ø Maps: view map, get directions and find destinations Ø Messages: set up messages, send individual and group messages (text, audio, picture and video), block unwanted messages, use MemojisØ Music: find music, download music, play and queue up music  $\emptyset$ Reminders: set reminders, collaborate with Reminders  $\emptyset$ Safari: Surf the web, search for websites, bookmark web pages, save pages to reading complete contactless purchases, use Apple cash and Apple card Ø Transfer files

computer, CarPlay, Battery care, meaning of status icons, Sync iPhone with your computer, Family sharing, Handoff, Checking for iOS updates, Back up and Erase iPhone, security and protection of the iPhone, and so much more. Ø The new iOS 14 (App Updates and New Additions) Ø Latest tips, tricks and hacks complete with pictures and step-by-step taking pictures of your pets that instructions Ø Safety, use and you'll be proud of. care information for the iPhone Click the "Buy now" button to get this guide now and begin using your iPhone for optimal user experience. Harley-Davidson Motorcycles Frontiers Media SA Are you one of the 100 million people in the USA that own either a dog or a cat? If you flip through your digital camera what do you see pictures of the most? Your kids...and your pets! If you have ever wondered how to take pictures of an all

black animal or how to get your pup to sit still during a family holiday picture, this book is for you. With love only a pet owner can have and humor that only animals can bring to us, this author shows how to take pictures that celebrate the furry creatures in our lives. Packed with techniques including lighting and postproduction and even info on getting those pictures up online, you'll be

Immunology Methods Manual: Immunodiagnosis of human B cell malignancies Springer Science & Business Media

Cell phones and the Internet have been the recipients of indepth research on their increased and rapid integration into everyday life and the innovative appropriations associated with them in many societies. The cell phone has attracted

particular attention in its perceived abilities to both enhance and destruct social relationships. Our increased access to social media and to the cell phone has taken social need at long last to be put in networking to an unprecedented level. These communication technologies are revered by many as great, all-purpose, all-positive communication devices in spite of their flaws. They are overwhelmingly bestowed with agency and superiority. Too often, they are idolized with little regard to how they affect and are affected by their users on a personal level. The mutual shaping between technology and society is not adequately acknowledged. Technologies, in spite of the seemingly endless possibilities offered by their many functions, can guite literally be sterile and useless objects outside of conscious and

tangible human effort. Cell phones and the Internet, though undoubtedly capable of providing myriad beneficial opportunities for their users, their place. This book is a contribution in that regard. Kindled by her own intimate history with her cell phone and a growing curiosity about ICTs in general, this book is a culmination of Crystal Powells thoughts, reactions to and interpretations of some of the literature on these technologies. The book draws on and critically reviews contributions by some leading authors on the social shaping of ICTs and social media to offer a more nuanced and complex understanding of technology in relation to those who use and are used by it.

IPhone XS User Guide BoD Books on Demand

The Galaxy Note 20 series carries forward the DNA of one of history's most storied phone lines. The Galaxy Note manufacturer has found the 20 Ultra and Note 20 were announced on August 5. 2020, and represent Samsung's best efforts in terms of design and performance. These phones are an excellent choice if you're looking for: -Huge screens-Elegant design-S Pen stylus-The most flexible camera system-Power to spare-ACTIONABLE tips, tricks Top specsThese phones compete with themselves more than anything else, but you might compare them to the Apple iPhone XS Max, LG V60, OnePlus 8 Pro, Huawei Mate series, Samsung Galaxy S20, and other top-ofthe-line flagships. Samsung is clearly responding to a competitive market. Other phone makers have pushed boundaries with massive

batteries, fast displays, highmegapixel cameras, and leading processors. Not every right formula. On the surface, the Note 20 and Note 20 Ultra take all these characteristics and combine them successfully in one product. This book is a detailed in DEPTH guide that will help you to maximize your Samsung Galaxy Note 20 series experience. It has and hacks. It contains specific step-by-step instructions that are well organized and easy to read. Here is a preview of what you will learn: -Set Up Samsung Galaxy Note-Device layout and functions-Auto **Restart Your Phone-Enable** Fast Charging-Charge Your Phone Wirelessly-Customize the Side Key-Use the S Pen as **Remote-Switch Cameras** Using the S Pen-Switch

Camera Mode Using the S PenLock Screen-Add Contact

Lock Home Screen Layout-Hide Apps-Clean Up the App Drawer-Change Button Order for the Quick Settings Panel-Show Brightness Bar on Disable Screen Transition Top-Customize Dark Mode-Take 108 Megapixels Images-Shoot with Ultra-wide Camera-Activate 50X Zoom-Change Video Resolution Settings-Customize Pro Video Size and Resolution-Shoot HDR10+ Video-Ultra-Wide Lens Correction-Smart Selfie Angle-Record Quick Video-Taking Burst Shots-Capture GIFs-Edit 8K Video-Smart Crop-Group Similar Images-Create Video Collage-Enable Dolby Atmos-Enable Dolby Atmos for Gaming-Add Sound Profile-Customize Edge Lighting-Enable Edge Panel.-Motion Smoothness-Customize the Navigation Bar-Always On **Display-Enable Dynamic** 

Information-Set Up Fingerprints/ Facial **Recognition-Disable** Fingerprint Animation-Effect-Split Screen-Screenshot with the S Pen... And many more!. What are you waiting for, pick up your copy NOW by clicking the BUY NOW button at the top of this page Immunology Methods Manual: MHC ligands and peptide binding Springer Science & Business Media

iPhone 11 Pro User Guide: A Comprehensive Manual including Illustrations, Tips and Tricks to Master the iPhone 11 Pro. The iPhone 11 Pro is one of the world's most popular and powerful smartphones with many advanced features powered by A13 Bionic chip and cutting-edge camera for high quality photography. iPhone 11 Pro can run and is compatible with the new Apple iPhone **Operating System iOS 14** (upgrade from iOS 13), packed with innovative updates to existing

CarPlay, Home and Health lifting the iPhone above its competition (Samsung Galaxy S20 series, Samsung Galaxy Note 20 Ultra, OnePlus 8 Pro, LG V60 and Google Pixel 5). iPhone has a Super Retina XDR display and a triple-camera system with immense control your Home, listen to news low-light photography capability. From unboxing to making use of the super-advanced features, the chapters are carefully laid out to help you make the most of this beautiful gadget. Information on how to use popular apps and how to solve basic problems without visiting an Apple support store. Some of the topics covered in the book include Ø Turn on the iPhone and Get StartedØ Inserting and share photosØ FaceTime: Set a new SIM and Connecting to the internetØ Apple ID and iCloudØ Wake and unlock Ø Various Gestures to control the iPhone  $\emptyset$ Take a screenshot and make screen recording Ø Change the screen orientation Ø Wallpapers Ø Use AirDrop to send files and documentsØ Mark up files and pictures Ø Charge and optimize the battery Ø Add / Remove Widgets from the Home screen Ø

apps and new feature additions like Status iconsØ Ask Siri and Siri shortcuts Ø Set up Family Sharing Ø Set up Screen Time for yourself Ø Set up Screen Time through Family Sharing Ø CarPlay: Connect to CarPlay, Use Siri, Make Phone calls, play music, Use the map and other apps in CarPlay, stories and view your calendar Ø App Store: Get apps, play games, Manage purchases and subscriptions Ø Books: Search for and buy books, Read Books, organize books, set reading goals Ø Calendar: Create and edit events, send invites, receive invites, use multiple calendars Ø Camera: Capture pictures and videos, adjust and manage Camera settings, view up FaceTime, make individual and group calls, receive calls, block callers, adjust FaceTime settingsØ Find My: Find people, Find devices Ø Health: Track sleep schedule, menstrual cycle and fitness data, create and share Medical ID, Register as organ donorØ Home: Set up HomeKit accessories, Control accessories, Create more Homes, Configure HomePod and router, create

scenes, Control Home with Siri, Create an automation Ø Mail: Write, send, view, organize, search, instructions Ø Safety, use and care delete and print emails, add attachment to emails Ø Maps: view the "Buy now" button to get this map, get directions and find destinationsØ Messages: set up messages, send individual and group messages (text, audio, picture and video), block unwanted messages, use MemojisØ Music: find music, download music, play and queue up musicØ Reminders: set reminders, organize, share and collaborate with RemindersØ Safari: Surf the web, search for websites, bookmark web pages, save pages to reading lists and browse securely Ø Wallet: Set up Apple Pay, complete contactless purchases, use Apple cash and Apple card Ø Transfer files between iPhone and your computer, CarPlay, Battery care, meaning of status icons, Sync iPhone with your computer, Family sharing, Handoff, Checking for iOS updates, Back up and Erase iPhone, security and protection of the iPhone, and so much more. Ø The new iOS 14 (App Updates and enabling clinicians and cancer New Additions) Ø Latest tips,

tricks and hacks complete with pictures and step-by-step information for the iPhone Click guide now and begin using your iPhone.

## Manual on hydrocarbon analysis Independently Published

The American Joint Committee on Cancer's Cancer Staging Manual is used by physicians throughout the world to diagnose cancer and determine the extent to which cancer has progressed. All of the TNM staging information included in this Sixth Edition is uniform between the AJCC (American Joint Committee on Cancer) and the UICC (International Union Against Cancer). In addition to the information found in the Handbook, the Manual provides standardized data forms for each anatomic site, which can be utilized as permanent patient records, research scientists to maintain

consistency in evaluating the efficacy of diagnosis and treatment. The CD-ROM packaged with each Manual contains printable copies of each of the book 's 45 Staging Forms.

Adobe Master Class Adobe Press \*Please note that this paperback has a black-and-white interior and a full-color cover\* Finally, a simplified guide on Android Phones is here- this guide is indeed a splendid companion for phones using Android OS 8.0/8.1 (Android Oreo). This is a very thorough, no-nonsense guide, useful for both experts and newbies. This guide contains a lot of information on Android Phones. It is full of actionable steps, hints, notes, screenshots and suggestions. This guide is particularly useful for newbies/beginners and seniors; nevertheless, I strongly believe that even the techy guys will find some benefits reading it. This Book Can Be Used As A Manual For: >Moto E5, E5 Play and E5 Plus > Moto G6, G6 Play and G6 Plus >Sony Xperia XZ2, XZ2 Compact and

XZ2 Premium >Sony Xperia XA2 and XA2 Ultra >Samsung Galaxy S9 and S9 Plus >Samsung Galaxy J3, J4, J6, J7, J7 Duo and J8 (2018 Models) >Huawei Mate 10 and 10 Pro >LG G7 ThinQ and LG Stylo 4 > And many other Android 8/8.1 phones Enjoy yourself as you go through this very comprehensive guide. PS: Please make sure you do not give the gift of an Android Phone without giving this companion guide alongside with it. This guide makes your gift a complete one. Bibliography of Agriculture In Bret Malley 's world, a

In Bret Malley 's world, a father is suspended in the air among his baby 's collection of toys... a big-box store and parking lot can be transformed into a scene of reclaimed nature ... and an ordinary person can sculpt fire with his bare hands. And in Adobe Master Class: Advanced Compositing in Adobe Photoshop CC, Second Edition, Bret shares the techniques he uses to elevate an image from the everyday to the extraordinary, showing you how to make seemingly impossible scenarios come to life. Designed as a comprehensive guide to compositing from start to finish, this book is divided into three sections. Section I provides an overview of Adobe Photoshop CC focusing on both basic and hidden tools and other features you need to master in order to create stunning composite imagery. Bret also shows you how to shoot high-quality photos for compositing, including tips for equipment and technique. Going beyond the mechanics of Photoshop, Section II leaps into hands-on action by guiding readers through the creation of four unique composites. These fun and informative step-by-step projects cover everything from the first planning sketches to the final finishing touches (using resources provided for download). In Section III, additional detailed project walkthroughs offer tips on

everything from creating a superhuman to compositing an epic fantasy landscape. Interviews and spreads featuring established and emerging artists provide a range of inspirational imagery, creative insight, and professional know-how. Organizational, DS, GS, and Depot Maintenance Manual As the number of community pools and waterparks grows nationwide, participation in aquatic activities is also growing. Lifeguards must receive proper and effective training, and maintain their skills to ensure their ability to work effective with others as a part of a lifeguard team. This manual will supplement your in-service training to keep your knowledge and skills sharp.

Exploring Physical Anthropology is a comprehensive, full-color lab manual intended for an introductory laboratory course in physical anthropology. It can also serve as a supplementary workbook for a lecture class, particularly in the absence of a laboratory offering. This laboratory manual enables a hands-on approach to learning about the evolutionary processes can be carried out with cable are that resulted in humans through the use of numerous examples and exercises. It offers a solid grounding in the main areas of an introductory physical anthropology lab course: genetics, evolutionary forces, human osteology, forensic anthropology, comparative/functional skeletal anatomy, primate behavior, paleoanthropology, and modern human biological variation. Immunochemistry Methods Manual In bone surgery it is essential to compress fractures interfragmentarily in order to make them resistant to the tensile force of muscles and the force resulting from acceleration and deceleration. The author explains the biomechanics of the tension

band in detail. Theoretical findings are confirmed by clinical test results. All osteosynthetic techniques which described giving details of operation instructions. Errors and risks are always pointed out. A reference book and operative manual at a time.